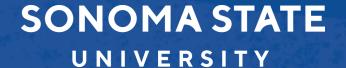

# Accounts Payable and Procurement 101 Training

Jenifer Barnett, Managing Director for Contracts, Procurement and Accounts Payable

Carrie Schmidt, Accounts Payable and Travel Manager

Ming-Lan (Joy) Sun, Contracts and Procurement Manager

## Agenda

Terms Overview

Section 1 - Hospitality

Section 2 - Supplier/Vendor

Section 3 - Direct Pay

Section 4 - Employee Reimbursement

Section 5 - EREQs

Section 6 - Additional Financial Services Information

Section 7 - Contact Information

## Questions

Please feel free to ask questions throughout the presentation

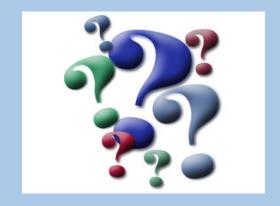

## **Term Overview**

Commodities/Goods – Tangible items that are received

3-Way Match - Commodity/Goods Purchase Orders, Receiving Required.

Services - Any service being provided by an individual or company. i.e., independent contractors, consultants

2-Way Match - Service Purchase Orders, no Receiving Required.

Chartfield - Account, Fund, Dept and others.

ProCard- Campus procurement credit card provides an alternative procurement method of effecting low-value, business related purchases without the direct involvement of the procurement office.

<u>Direct Pay</u> - Payment request process is used to request a payment to a supplier. Used for low dollar value transactions where no contract is needed.

EREQ - Electronic Requisition -Requesting a Purchase Order, Service Order, Contract, Agreement, Memorandum Of Understanding, zero dollar/free trial software/database access or any other document requiring a signature including click to accept websites.

<u>Encumbrance</u> – Money is reserved to pay for what is being contracted.

EBER - Employee Business Expense Reimbursement-Department ProCard should be utilized whenever possible

<u>Interagency Financial Transaction (IFT)</u> - a process of campuses to transfer funds internally without cutting a check

<u>Journal Re-Class</u> - Moving an expenditure from one chartfield to another

Independent Contractor Review (ICR) - a review done by Human Resources on individuals to ensure compliance with contractual relationships.

<u>Technology Purchase Review (TPR)</u> – a review done by IT on any IT related purchase. Formerly known as "IT Cert"

Fiscal Delegation of Authority– Someone authorized to spend against a chartfield. Required forms must be completed in advance.

Contractual Delegation of Authority- A written delegation by the AVP of Financial Services to Contracts and Procurement.

Franchise Tax Board (FTB) Nonresident Withholding

7% withheld on payment to out of State vendors conducting services in CA who do not maintain a permanent place of business in CA or listed with the California Secretary of State.

 US Tax Withholding to Foreign Companies and/or Individuals

Monetary amount withheld on payment when services conducted inside the US.

Use Tax

Tax applied on purchases made and correct sales tax rate was not charged.

### Acceptable Signature

Actual signature (wet or electronic copy of actual signature-not block, or default program script)

#### General Payments to Students

Not all payments to students are traditional scholarships, but payments related to the educational pursuits must be processed through the student's account.

Regardless if PO, Direct Pay, or ProCard, payment must be evaluated by SSU Financial Aid Office prior to purchase.

Email scholarships@Sonoma.edu. Include approval with PO, Direct Pay, ProCard. If not approved, do not purchase. Follow Financial Aid guidance.

## Section 1-Hospitality

What is Hospitality?

- The reasonable provision of meals(catered or restaurant) or light refreshments(beverages, hor d'oeurves, pastries, cookies)
- Entertainment Services
- Promotional Items
- Service Recognition
- Awards (tangible such as student athlete plaque)
- **Prizes** (tangible such as student raffle blender prize)

Hospitality includes expenses for activities that promote the university to the public, with the expectation of benefits accruing directly or indirectly to the university.

# Section 1 - Hospitality Policy Objective

Hospitality expenses may be paid when <u>ALL</u> the following criteria are met:

- ✓ Expenses are Necessary
- ✓ Appropriate to the Occasion
- ✓ Reasonable in Amount
- ✓ Serves a purpose with the Mission of the University
- ✓ Cost Effective

Hospitality applies to: Students, Employees, Donors, Guests, Visitors, Volunteers and Other Individuals

## Section 1 - Hospitality Roles

Approving Official - A person whom authority has been delegated in writing to approve expenses.

- Must be approved by approving official (approving authority).
- Approving authority may not approve their own expenses and may not approve their supervisor. Exception: The President's expenditures to be approved by CFO
- Vice President approval or above is required when a spouse or domestic partner of an employee is in attendance and the hospitality is for recreational, sporting or entertainment events.

## **Section 1 – Hospitality Employee Only Meetings or Events**

- Serves a university business purpose
- Occurs infrequently per group or committee
- Is a reasonable amount
- And <u>ONE</u> of the following are met:
  - ✓ The meeting or event lasts 3 hours or more
  - ✓ The majority of the attendees are on travel status
  - ✓ More than 2 employees are present

## Section 1-Hospitality

# Unallowed Expenditures

## Personal Benefit **\*\*** Examples include:

- Employee birthdays, weddings, anniversaries, bridal/baby showers, bereavement or sympathy gifts.
- Gifts as thank you to consultants, guest speakers, or employees from another campus.

Discrimination \*\*

Tobacco Product 💥

|                                                                                                    |        |                                                                                                    | The same  |        |    |          | SONON STATE UNIVE                                                                                                    | MA<br>®SITY                                                                                                    | Н                                                                                                    |                                                                                                | LITY FOR<br>09/2019 v3.0                                                                                                    | RM                                                                                                    |                                                                                                    |                                 |
|----------------------------------------------------------------------------------------------------|--------|----------------------------------------------------------------------------------------------------|-----------|--------|----|----------|----------------------------------------------------------------------------------------------------|----------------------------------------------------------------------------------------------------|----------------------------------------------------------------------------------------------------|------------------------------------------------------------------------------------------------|----------------------------------------------------------------------------------------------------|----------------------------------------------------------------------------------------------------|----------------------------------------------------------------------------------------------------|---------------------------------|
| Sill I                                                                                                    |        | The state of the state of the s |           | •      |    |          | Current Date:                                                                                                    |                                                                                                    |                                                                                                    | Da                                                                                             | te of Event:                                                                                                    |                                                                                                    |                                                                                                    |                                 |
| V 11/1                                                                                                    |        |                                                                                                    | - Section |        |    |          | Official Host Name                                                                                                    |                                                                                                    |                                                                                                    |                                                                                                | one or Email: _                                                                                                    |                                                                                                    |                                                                                                    |                                 |
|                                                                                                    | 1/1/1/ | 11.2                                                                                                    | · screen  |        |    |          | Number of Particip                                                                                                    | ants:                                                                                                    |                                                                                                    | Co                                                                                             | st per Participant                                                                                                    | t                                                                                                    |                                                                                                    |                                 |
| N. Aller                                                                                                    | 11/1   | 18                                                                                                    |           |        |    |          | Does the hospitality                                                                                                    |                                                                                                    |                                                                                                    |                                                                                                |                                                                                                    | _                                                                                                    | _                                                                                                    |                                 |
| <u> </u>                                                                                                    | V      |                                                                                                    |           |        |    |          | No ✓ Ye                                                                                                    | s (Describe official                                                                                                    | guest): ->                                                                                                    | Employ                                                                                         | yees from<br>r CSU work                                                                                                    | Donors                                                                                                    |                                                                                                    | ponsored Program<br>articipants |
|                                                                                                    |        |                                                                                                    |           |        |    |          | If "No" please inch                                                                                                    |                                                                                                    |                                                                                                    | location                                                                                       | n<br>ers of the                                                                                                    | Students                                                                                                    | V                                                                                                    | olunteers                       |
|                                                                                                    |        |                                                                                                    |           |        |    |          | reference the hospi<br>meal limits.                                                                                                    | tality policy for ma                                                                                                    | ximum                                                                                                    | commu                                                                                          |                                                                                                    | Other (Descr                                                                                                    | ibe):                                                                                                    |                                 |
|                                                                                                    |        |                                                                                                    |           |        |    |          | men many.                                                                                                    |                                                                                                    |                                                                                                    | Recruit<br>candida                                                                             | tment<br>ates                                                                                                    |                                                                                                    |                                                                                                    |                                 |
| <b>%</b> .                                                                                                    |        |                                                                                                    |           |        |    |          | Business Purpose<br>(Please be detaile                                                                                                    |                                                                                                    |                                                                                                    |                                                                                                |                                                                                                    |                                                                                                    |                                                                                                    |                                 |
|                                                                                                    |        |                                                                                                    |           |        |    |          | agenda required;<br>employee only                                                                                                    |                                                                                                    |                                                                                                    |                                                                                                |                                                                                                    |                                                                                                    |                                                                                                    |                                 |
|                                                                                                    |        |                                                                                                    |           |        |    |          | meeting)                                                                                                    |                                                                                                    |                                                                                                    |                                                                                                |                                                                                                    |                                                                                                    |                                                                                                    |                                 |
| A STATE OF THE STATE OF THE STA |        |                                                                                                    |           |        |    |          |                                                                                                    |                                                                                                    |                                                                                                    |                                                                                                |                                                                                                    | Project                                                                                                    | Class                                                                                                    |                                 |
| 100                                                                                                    |        |                                                                                                    |           |        |    |          | Business Unit                                                                                                    | Account                                                                                                    | Fund                                                                                                    | Dept                                                                                           | Program                                                                                                    | Fioject                                                                                                    | Class                                                                                                    | \$ Amount                       |
| 100 m                                                                                                    |        |                                                                                                    |           |        |    |          | Business Unit                                                                                                    | Account                                                                                                    | Fund                                                                                                    | Dept                                                                                           | Program                                                                                                    | Froject                                                                                                    | Class                                                                                                    | \$ Amount                       |
|                                                                                                    |        |                                                                                                    |           |        |    |          | Business Unit                                                                                                    | Account                                                                                                    | Operating Fun                                                                                                    | nd – GM1##, SO                                                                                 | 0###, RN###, RT:                                                                                                    | ###, and for the p                                                                                                    | urposes of this p                                                                                                    | policy QZ###                    |
|                                                                                                    |        |                                                                                                    |           |        |    |          | Business Unit                                                                                                    | Account                                                                                                    | Operating Fun                                                                                                    | d – GM1##, SO<br>tudent Fee Fu                                                                 | 0###, RN###, RT:<br>ands – RC###, RD:                                                                                                    |                                                                                                    | urposes of this p                                                                                                    | oolicy QZ###<br>##, RV###       |
|                                                                                                    |        |                                                                                                    |           |        |    |          |                                                                                                    | Account  Type of Hospitality                                                                                                    | Operating Fun<br>Self-Support S<br>Private Suppo                                                                                                    | d – GM1##, SO<br>Student Fee Fu<br>rt – Co###, GN                                              | 0###, RN###, RT#<br>Inds – RC###, RD#<br>M2/3##, NT###, Q                                                                                                    | ###, and for the p                                                                                                    | urposes of this p                                                                                                    | policy QZ###<br>##, RV###       |
|                                                                                                    |        |                                                                                                    |           |        |    |          | Gifts to employee                                                                                                    | Type of Hospitality                                                                                                    | Operating Fun<br>Self-Support S<br>Private Suppo<br>Expense (Mark                                                                                                    | id – GM1##, SO<br>tudent Fee Fu<br>rt – Co###, GN<br>all that apply)                           | )###, RN###, RT#<br>inds - RC###, RD<br>12/3##, NT###, Q                                                                                                    | ###, and for the p<br>###, RM###, RO#!<br> #### (other than                                                                                                    | urposes of this p ##, RQ###, RU## QZ###), RY### Self-Support Student Fee Not allowed                                                 | policy QZ###<br>##, RV###       |
|                                                                                                    |        |                                                                                                    |           |        |    |          | Gifts to employee Birthday, wedding, Tobacco products                                                                                                    | Type of Hospitality s , anniversary, bridal/                                                                                                    | Operating Fun Self-Support S Private Suppo  Expense (Mark baby showers, be                                                                                                    | nd – GM1##, SO<br>tudent Fee Fu<br>rt – C0###, GN<br>all that apply)<br>reavement gifts        | )###, RN###, RT#<br>inds - RC###, RD<br>12/3##, NT###, Q                                                                                                    | ###, and for the p<br>###, RM###, RO#!<br> #### (other than                                                                                                    | urposes of this p<br>##, RQ###, RU##<br>QZ###), RY###<br>Self-Support<br>Student Fee                                                 | policy QZ###<br>##, RV###       |
|                                                                                                    |        |                                                                                                    |           |        |    |          | Gifts to employee Birthday, wedding, Tobacco products Meals and light re Employee awards                                                                                                    | Type of Hospitality s anniversary, bridal/s effeshments for mee                                                                                                    | Operating Fun Self-Support S Private Suppo  Expense (Mark baby showers, be tings and events gaition, or empl                                                                                                    | od – GM1##, SO<br>tudent Fee Fu<br>rt – C0###, GN<br>all that apply)<br>reavement gifts        | D###, RN###, RT#<br>inds - RC###, RD<br>12/3##, NT###, Q                                                                                                    | ###, and for the p<br>###, RM###, RO#!<br> #### (other than                                                                                                    | urposes of this p ##, RQ###, RU## QZ###), RY###  Self-Support Student Fee Not allowed Not allowed                                    | policy QZ###<br>##, RV###       |
|                                                                                                    |        |                                                                                                    |           |        |    |          | Gifts to employee Birthday, wedding, Tobacco products Meals and light re Employee awards Employee farewei                                                                                                    | Type of Hospitality  s anniversary, bridal/ei- fifeshments for mee figes, service recc  ll gatherings (\$750)                                                                                                    | Operating Fun Self-Support S Private Suppo  Expense (Mark baby showers, be tings and events gaition, or empl                                                                                                    | od – GM1##, SO<br>tudent Fee Fu<br>rt – C0###, GN<br>all that apply)<br>reavement gifts        | D###, RN###, RT#<br>inds - RC###, RD<br>12/3##, NT###, Q                                                                                                    | ###, and for the p<br>###, RM###, RO#!<br> #### (other than                                                                                                    | urposes of this p ##, RQ###, RU## QZ###), RY###  Self-Support Student Fee Not allowed Not allowed                                    | policy QZ###<br>##, RV###       |
|                                                                                                    |        |                                                                                                    |           |        |    |          | Gifts to employee Birthday, wedding, Tobacco products Meals and light re Employee awards Employee farewe! Employee farewe!                                                                                                    | Type of Hospitality s anniversary, bridal/ effeshments for mee /prizes, service recc ll gatherings (\$750 the company) awards for official guests                                                                                                    | Operating Fun Self-Support S Private Support Expense (Mark baby showers, be tings and events guition, or empl maximum)                                                                                                    | od - GM1##, SO tudent Fee Fu rt - C0###, GM all that apply) reavement gifts                    | D###, RN###, RT# nds - RC###, RD A2/3##, NT###, Q : to employees inchions                                                                                                    | ###, and for the p<br>###, RM###, RO#!<br> #### (other than                                                                                                    | urposes of this p ##, RQ###, RU## QZ###), RY###  Self-Support Student Fee Not allowed Not allowed                                    | policy QZ###<br>##, RV###       |
|                                                                                                    |        |                                                                                                    |           |        |    |          | Gifts to employee Birthday, wedding, Tobacco products Meals and light re Employee farewe Employee farewe Promotional item Promotional item Gifts to official go                                                                                                    | Type of Hospitality s anniversary, bridal/ effeshments for mee /prizes, service reco ll atherings (\$750; ll awards for official guests for official guests for university emp                                                                         | Operating Fun Self-Support S Private Support Expense (Mark baby showers, be tings and events guition, or empl maximum)                                                                                                    | od - GM1##, SO tudent Fee Fu rt - C0###, GM all that apply) reavement gifts                    | D###, RN###, RT# nds - RC###, RD A2/3##, NT###, Q : to employees inchions                                                                                                    | ###, and for the p ###, RM###, RO# #### (other than  Operating Fund  Not Allowed                                                                                                    | urposes of this p ##, RQ###, RU## QZ###), RY###  Self-Support Student Fee Not allowed Not allowed Not allowed Not allowed            | policy QZ###<br>##, RV###       |
|                                                                                                    |        |                                                                                                    |           |        |    |          | Gifts to employee Birthday, wedding, Tobacco products Meals and light re Employee awards Employee farewel Employee farewel Promotional item Promotional item Gifts to official gu Stoles or equivale                                                                                                    | Type of Hospitality  s anniversary, bridal/ frieshments for mee fyprizes, service reco ll gatherings (\$750 ) ll awards for official guests for university emp tests nt                                                                                | Operating Fun Self-Support S Private Suppo  Expense (Mark baby showers, be tings and events ggnition, or empl naximum) loyees (Tangible                                                                                   | od - GM1##, SO tudent Fee Fu rt - C0###, GM all that apply) reavement gifts                    | D###, RN###, RT# nds - RC###, RD A2/3##, NT###, Q : to employees inchions                                                                                                    | ###, and for the p ###, RO#, #### (other than Operating Fund  Not Allowed Not Allowed                                                                                                    | urposes of this p ##, RQ###, RU## QZ###), RY###  Self-Support Student Fee Not allowed Not allowed Not allowed                        | policy QZ###<br>##, RV###       |
|                                                                                                    |        |                                                                                                    |           |        |    |          | Gifts to employee Birthday, wedding, Tobacco products Meals and light re Employee farewel Employee farewel Promotional item Promotional item Grifts to official gi Stoles or equivale Memberships in s Alcoholic beverag                                                                                                    | Type of Hospitality s anniversary, bridal/ effeshments for mee /prizes, service reco ll gatherings (\$750 ) ll awards s for official guests for university emp nests nt ocial organizations                                                            | Operating Fun Self-Support S Private Suppo  Expense (Mark baby showers, be tings and events ggnition, or empl naximum)  loyees (Tangible                                                                                  | all that apply) reavement gifts oyee morale fi                                                 | D###, RN###, RT# nds - RC###, RD A2/3##, NT###, Q : to employees inchions                                                                                                    | ###, and for the p ###, RM###, RO# #### (other than  Operating Fund  Not Allowed  Not Allowed  Not Allowed  Not Allowed                                                                                                 | urposes of this p ##, RQ###, RU## QZ###), RY###  Self-Support Student Fee Not allowed Not allowed Not allowed Not allowed            | policy QZ###<br>##, RV###       |
|                                                                                                    |        |                                                                                                    |           |        |    | <u>s</u> | Gifts to employee Birthday, wedding, Tobacco products Meals and light re Employee farewel Employee farewel Promotional item Promotional item Grifts to official gi Stoles or equivale Memberships in s Alcoholic beverag                                                                                                    | Type of Hospitality s anniversary, bridal/ fifeshments for mee /prizes, service reco ll gatherings (\$730 r ll awards s for official guests s for university emp nests nt ocial organizations ges vices (VP approval                                   | Operating Fun Self-Support S Private Suppo  Expense (Mark baby showers, be tings and events ggnition, or empl naximum)  loyees (Tangible                                                                                  | all that apply) reavement gifts oyee morale fi                                                 | D###, RN###, RT# nds - RC###, RD A2/3##, NT###, Q : to employees inchions                                                                                                    | ###, and for the p ###, RM###, RO#; ##### (other than Operating Fund  Not Allowed Not Allowed Not Allowed Not Allowed                                                                                                   | urposes of this p ##, RQ###, RU## QZ###), RY###  Self-Support Student Fee Not allowed Not allowed Not allowed Not allowed            | policy QZ###<br>##, RV###       |
|                                                                                                    |        |                                                                                                    |           |        |    |          | Gifts to employee Birthday, wedding, Tobacco products Meals and light re Employee farewel Employee farewel Promotional item Promotional item Promotional item Stoles or equivale Memberships in s Alcoholic beverag Entertainment ser Other (Describe):                                                                                                    | Type of Hospitality s anniversary, bridal/ effeshments for mee /prizes, service reco ll atherings (\$750 ) ll awards s for official guests for university emp nests int ocial organizations ges vices (VP approval of                                  | Operating Fun Self-Support S Private Support Expense (Mark baby showers, be tings and events ggnition, or empl maximum) loyees (Tangible or higher requires                                                               | all that apply)  reavement gifts  oyee morale fi                                               | D###, RN###, RTs inds - RC###, RD A2/3##, NT###, Q  it to employees introductions  erry up to \$75)                                                                                                    | ###, and for the p ###, RM###, RO# #### (other than  Operating Fund  Not Allowed  Not Allowed  Not Allowed  Not Allowed                                                                                                 | urposes of this p ##, RQ###, RU## QZ###), RY###  Self-Support Student Fee Not allowed Not allowed Not allowed Not allowed            | policy QZ###<br>##, RV###       |
|                                                                                                    |        |                                                                                                    |           |        |    |          | Gifts to employee Birthday, wedding, Tobacco products Meals and light re Employee awards Employee farewel Promotional item: Grifts to official grifts to official gri | Type of Hospitality s anniversary, bridal/s effeshments for mee prizes, service res, service res, ll awards s for official guests for university emp sests nt ocial organizations ges vices (VP approval of olicy can be found                         | Operating Fun Self-Support S Private Suppo  Expense (Mark baby showers, be tings and events guition, or empl maximum)  or higher required d at https://www                                                                | all that apply)  reavement gifts  loyee morale fi  personal proper  d)  w. sonoma.ed           | D###, RN###, RTs inds - RC###, RD A2/3##, NT###, Q  it to employees introductions  erry up to \$75)                                                                                                    | ###, and for the p ###, RM###, RO# #### (other than  Operating Fund  Not Allowed  Not Allowed  Not Allowed  Not Allowed                                                                                                 | urposes of this p ##, RQ###, RU## QZ###), RY###  Self-Support Student Fee Not allowed Not allowed Not allowed Not allowed            | policy QZ###<br>##, RV###       |
|                                                                                                    |        |                                                                                                    |           |        |    |          | Gifts to employee Birthday, wedding, Tobacco products Meals and light re Employee farewel Employee farewel Promotional item Promotional item Promotional item Stoles or equivale Memberships in s Alcoholic beverag Entertainment ser Other (Describe):                                                                                                    | Type of Hospitality s anniversary, bridal/ effeshments for mee /prizes, service rece ll gatherings (\$750) ll awards s for official guests for university emp nests int ocial organizations ges vices (VP approval of olicy can be found SIGNER (APPR  | Operating Fun Self-Support S Private Support Expense (Mark baby showers, be tings and events ggnition, or empl naximum)  loyees (Tangible or higher required at https://www                                               | all that apply)  reavement gifts  loyee morale fi  personal proper  d)  w. sonoma.ed           | D###, RN###, RTs inds - RC###, RD A2/3##, NT###, Q  it to employees introductions  erry up to \$75)                                                                                                    | ###, and for the p ###, RM###, RO# #### (other than  Operating Fund  Not Allowed  Not Allowed  Not Allowed  Not Allowed                                                                                                 | urposes of this p ##, RQ###, RU## QZ###), RY###  Self-Support Student Fee Not allowed Not allowed Not allowed Not allowed            | policy QZ###<br>##, RV###       |
|                                                                                                    |        |                                                                                                    | ÷         |        | ÷_ | +        | Gifts to employee Birthday, wedding, Tobacco products Meals and light re Employee farewel Employee farewel Promotional item Promotional item Grifts to official gi Stoles or equivale Memberships in s Alcoholic beverag Entertainment ser Other (Describe): The hospitality p                                                                                                    | Type of Hospitality s anniversary, bridal/ effeshments for mee /prizes, service rece ll gatherings (\$750) ll awards s for official guests for university emp nests int ocial organizations ges vices (VP approval of olicy can be found SIGNER (APPR  | Operating Fun Self-Support S Private Support Expense (Mark baby showers, be tings and events ggnition, or empl naximum)  loyees (Tangible or higher required at https://www                                               | all that apply)  reavement gifts  loyee morale fi  personal proper  d)  w. sonoma.ed           | b##, RN###, RTi inds - RC###, RDi 2/3##, NT###, Q  to employees  inctions  erty up to \$75)                                                                                                    | Not Allowed Not Allowed Not Allowed Not Allowed Not Allowed                                                                                                    | urposes of this p                                                                                                    | Private Support                 |
|                                                                                                    |        |                                                                                                    | 4         |        | +  | +        | Gifts to employee Birthday, wedding, Tobacco products Meals and light re Employee farewel Employee farewel Promotional item Promotional item Grifts to official gi Stoles or equivale Memberships in s Alcoholic beverag Entertainment ser Other (Describe): The hospitality p                                                                                                    | Type of Hospitality s anniversary, bridal/ effeshments for mee /prizes, service rece ll gatherings (\$750) ll awards s for official guests for university emp nests int ocial organizations ges vices (VP approval of olicy can be found SIGNER (APPR  | Operating Fun Self-Support S Private Support Expense (Mark baby showers, be stings and events gration, or empl maximum) loyees (Tangible or higher require) or higher requires (OVING AUT) COVING AUT) Copitality Policy. | all that apply)  resvement gifts  loyee morale fi  personal proper  d)  w. sonoma.ed  HORITY): | b##, RN##, RTi inds - RC##, RD 2/3##, NT###, Q  to employees  to employees  imctions  arty up to \$75)                                                                                                    | Not Allowed Not Allowed Not Allowed Not Allowed Not Allowed Not Allowed Not Allowed Not Allowed Not Allowed Not Allowed Not Allowed Not Allowed Not Allowed Not Allowed                                                 | urposes of this p##, RQ###, RU## QZ###), RY###  Self-Support Student Fee Not allowed Not allowed Not allowed Not Allowed Not Allowed | Private Support                 |
|                                                                                                    |        |                                                                                                    | * 语       |        | ·÷ | + +      | Gifts to employee Birthday, wedding, Tobacco products Meals and light re Employee farewel Employee farewel Promotional item Promotional item Grifts to official gi Stoles or equivale Memberships in s Alcoholic beverag Entertainment ser Other (Describe): The hospitality p                                                                                                    | Type of Hospitality s anniversary, bridal/ effeshments for mee /prizes, service rece ll gatherings (\$750 ) ll awards s for official guests for university emp nests int ocial organizations ges vices (VP approval of olicy can be found SIGNER (APPR | Operating Fun Self-Support S Private Support Expense (Mark baby showers, be tings and events guition, or empl maximum) loyees (Tangible or higher require that https://www. 20VING AUTI Copytality Policy:                | all that apply)  resvement gifts  loyee morale fi  personal proper  d)  w. sonoma.ed  HORITY): | is to employees  is to employees  is to | Not Allowed Not Allowed Not Allowed Not Allowed Not Allowed Not Allowed Not Allowed Not Allowed Not Allowed Not Allowed Not Allowed Not Allowed Not Allowed Not Allowed                                                 | urposes of this p                                                                                                    | Private Support                 |
|                                                                                                    | 李子     | ÷ +                                                                                                    | *         | }<br>* | +  | + +      | Gifts to employee Burthday, wedding, Tobacco products Meals and light re Employee farewel Employee farewel Promotional item: Grifts to official gs Stoles or equivale Memberships in s Alcoholic beverag Entertainment ser Other (Describe): The hospitality po AUTHORIZED Expenses are in accor                                                                                                    | Type of Hospitality s anniversary, bridal/ effeshments for mee /prizes, service rece ll gatherings (\$750 ) ll awards s for official guests for university emp nests int ocial organizations ges vices (VP approval of olicy can be found SIGNER (APPR | Operating Fun Self-Support S Private Support Expense (Mark baby showers, be stings and events gration, or empl maximum) loyees (Tangible or higher require) or higher requires (OVING AUT) COVING AUT) Copitality Policy. | all that apply)  resvement gifts  loyee morale fi  personal proper  d)  w. sonoma.ed  HORITY): | is to employees  is to employees  is to | Not Allowed Not Allowed Not Allowed Not Allowed Not Allowed Not Allowed Not Allowed Not Allowed Not Allowed Not Allowed Not Allowed Not Allowed Not Allowed Not Allowed Not Allowed Not Allowed Not Allowed Not Allowed | urposes of this p                                                                                                    | Private Support                 |
|                                                                                                    |        |                                                                                                    | ÷.        |        | +  | + 4      | Gifts to employee Birthday, wedding, Tobacco products Meals and light re Employee farewel Employee farewel Promotional item Promotional item Grifts to official gi Stoles or equivale Memberships in s Alcoholic beverag Entertainment ser Other (Describe): The hospitality p                                                                                                    | Type of Hospitality s anniversary, bridal/ effeshments for mee /prizes, service rece ll gatherings (\$750 ) ll awards s for official guests for university emp nests int ocial organizations ges vices (VP approval of olicy can be found SIGNER (APPR | Operating Fun Self-Support S Private Support Expense (Mark baby showers, be tings and events ggnition, or empl naximum)  loyees (Tangible or higher required at https://www                                               | all that apply)  reavement gifts  loyee morale fi  personal proper  d)  w. sonoma.ed           | b##, RN###, RTi inds - RC###, RDi 2/3##, NT###, Q  to employees  inctions  erty up to \$75)                                                                                                    | Not Allowed Not Allowed Not Allowed Not Allowed Not Allowed                                                                                                    | urposes of this p                                                                                                    | Private St                      |

10 10 1

# Section 1 – Hospitality Policy Information

It is the responsibility of all employees to comply with hospitality policy, please make sure to read the entire policy.

http://www.sonoma.edu/policies/hospitality-

expenses-effective-oct-1-2019

http://www.sonoma.edu/policies/hospitality-faq

## Section 2- Vendor Data Record (204)

- -Required in order for Sonoma State to make any payment No substitutions. (ProCard is exempt)
- -CSU or State Employees cannot be paid outside of Payroll Retirees cannot be paid until at least 6 months after separation, check with HR
- -Form contains Level 1 data- do not email or accept email

  Must be uploaded by data owner <a href="http://finance.sonoma.edu/accounts-payable/secure-upload">http://finance.sonoma.edu/accounts-payable/secure-upload</a>
- -Vendor name on 204, invoice, PO, Direct Pay, must all match Department is responsible for looking up vendor ID in CFS
- -If payment not issued to vendor within 3 years, a new 204 required
- -Payment request or EREQ where a 204 has not been received, if not received within 30 days of submission, request will be returned to department to obtain and resubmit
- -Vendor Modification (new remit) AP must verify. Unable to process off an invoice. If vendor unresponsive, request will be returned to department

## **Section 3- Direct Pay**

- Direct Pay Procedure Guide Available
- Commodity/Goods under \$500 (inclusive of tax, etc)
  - Obtain a Quote
  - Place Order
- Non-Contractual Service under \$2500
  - One-time non-contractual service
  - Services must be rendered to agreed upon terms
  - For non-CA residents, notate where services performed (in state or out of state)
  - Individual vendor invoice must be signed by vendor
  - Invoice must include description of services (class/event/date)
- Refund-Money paid to the university, being returned (cancelled show, etc)
- Other (Membership, Regulatory Fee)

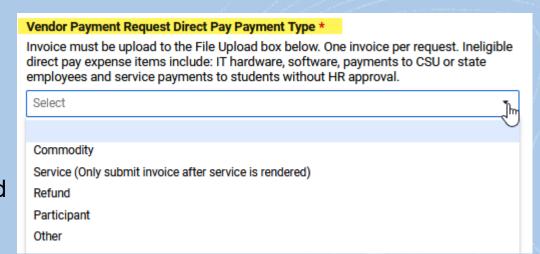

## **Section 3-Direct Pay Submission**

- •Once goods are received and inspected, or services rendered payment request can be submitted
- Prior to submitting, verify No Past Due Balance
- Payment Terms are Net 30 based off of invoice date
- Invoice business unit must match payment business unit
- •For speakers or services the date cannot precede the service
- •AP processes payment requests based on date received
- Pay-cycle happens on Tuesdays and Thursdays, please note checks are mailed next business day

## Section 3- Direct Pay Submission

Submitted through Smartsheet: <a href="https://app.smartsheet.com/b/form/f9a8f565b4b9">https://app.smartsheet.com/b/form/f9a8f565b4b9</a> <a href="https://app.smartsheet.com/b/form/f9a8f565b4b9">447dacc98cc269811edd</a>

- Direct Pay approval workflow mirrors EREQ- if it's built in EREQ, it's build in Direct Pay.
- Submit Direct Pay when all required approval(s)
   are obtained and upload to the form file upload
   section. If submitted without required approvals
   or incomplete documentation, request will be
   returned to the department.
- One payment request per form. Do not combine multiple payment requests in one form.

#### SONOMA STATE UNIVERSITY

### Accounts Payable Payment Request Form

Please submit <u>one invoice</u> per form and do not combine business unit. This form can be used for the following Request Types:

- 1. Direct Pay Vendor Payment Request Direct Pay
- 2. PO/Contract PMT Vendor Payment Request for PO/Contract
- Wireless Device & Service Authorization for business related wireless device and service
- Procard Report Monthly procard report submittal. Must obtain all signatures before submitting

| Business Unit *                                                                                                    |                                                    |
|----------------------------------------------------------------------------------------------------|----------------------------------------------------|
| Check the appropriate Business Unit below.                                                                                                    |                                                    |
| Select                                                                                                    | •                                                  |
| Department Name and Number *                                                                                                    |                                                    |
| Select                                                                                                    | •                                                  |
| Requester Name *                                                                                                    |                                                    |
| If you don't see your name in the list, select "Other" and type<br>below. Email Carrie Schmidt at carrie.schmidt@sonoma.ed<br>Requester Name list. | e in your name in the box<br>u to add your name to |
| Select                                                                                                    |                                                    |
|                                                                                                    |                                                    |
| Requester phone *  Requester Email *                                                                                                    | •                                                  |
| Requester phone * Requester Email *                                                                                                    |                                                    |
| Requester phone *                                                                                                    | •                                                  |
| Requester phone *  Requester Email *  Request Type *  Select                                                                                       | •                                                  |
| Requester phone *  Requester Email *  Request Type *  Select  Direct Pay                                                                           |                                                    |
| Requester phone *  Requester Email *  Request Type *  Select  Direct Pay PO/Contract PMT                                                           | \(\frac{1}{\sigma}\)                               |
| Requester phone *  Requester Email *  Request Type *  Select  Direct Pay                                                                           |                                                    |

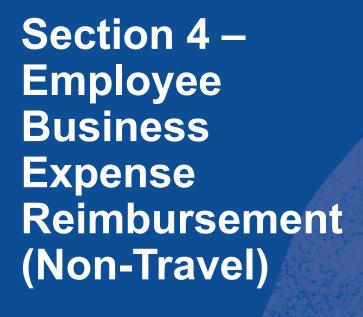

- ProCard should always be used first
- When a purchase needs to be made out in the field
- Commodities/Goods up to \$500.00 (inclusive of tax, etc)

Must be shipped to the University Subject to tax/use tax

- Only one itemized with proof of payment receipt is allowable per request (transaction receipt only without itemization will be returned)
- If hospitality, completed hospitality form required

Not allowable: X

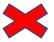

Services, Software or Hardware purchases Students making purchases on behalf of the University, Third-Party reimbursements or service payments

## Section 4 – Employee Travel Reimbursement

- ➤ Accounts Payable audits travel documents against CSU Travel Policy & Procedure requirements
  - **➤** Domestic
  - ➤ International (requires insurance and additional approvals)
- ➤ All employees traveling on behalf of university business are required to adhere to CSU travel policy and familiarize themselves with the CSU policy prior to traveling
- ➤ Travel information is available at on the Accounts Payable website including a FAQ section

### **Section 4-Employee Reimbursement Submission**

- What is Concur....
  - A comprehensive web based tool that integrates travel requests, travel reservations (air, hotel, and car rental) and expense reporting, including an automated approval workflow process all in one system.
- Provides an efficient way to request travel or EBER reimbursements
- Setup is linked to employee profile and routed for DOA
- Access from Campus Portal
  - · Requires LDAP sign on but is not a tile
- Available to all active employees
- Open office hours
- Guides available

## Section 4-Employee Reimbursement Submission

#### **Financial Services**

Financial Services Home

ance.sonoma.edu/sap-concur

About the Departments

Accounting & Reporting

Accounts Payable and Travel

Accounts Receivable & Cashiering

**Auxiliary Financial Services** 

Procurement

Property Management

Tax and Compliance

All Forms & Policies

COVID-19 Communication

Contact Financial Services

Financial Services Home >

#### **SAP Concur**

#### **Concur Travel Request & Expense**

Currently only available for SOCMP travel.

Travel is managed through a program powered by SAP Concur. It provides faculty and staff an easy way to efficiently arrange travel. Click link below to request, complete and approve expense reports whether on the road or on campus. This program helps guide travelers to make in-policy travel decisions, gain access to negotiated contract rates, and also simplifies the request and reimbursement process by reducing reconciliation burdens and improper payments requests.

**Explore** 

To further simplify travel reconciliation, utilize <u>Concur Mobile App</u> allowing you to manage expenses by snapping a photo of your receipt to access later when assigning to a line item in your expense report.

If you have questions please contact: apinvoice@sonoma.edu

□

#### **Attend Open Office Hours:**

Monday 2:00 p.m. - 3:00 p.m.

Join Zoom Meeting

Meeting ID: 837 7176 9088

Wednesday 10:00 a.m. - 11:00 a.m.

Join Zoom Meeting

Meeting ID: 894 2284 7051

SAP Concur Logi

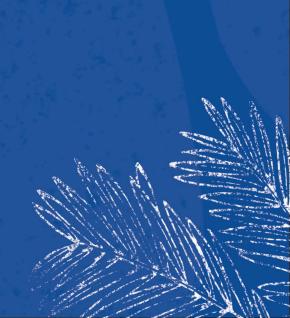

## Section 5- EREQ

Quote/Bid Requirement (Information can be found at Procurement website)

|                                                                                                    |                                                                                                    | Goods                                     | Services                                | IT Related Goods and Services           |
|----------------------------------------------------------------------------------------------------|----------------------------------------------------------------------------------------------------|-------------------------------------------|-----------------------------------------|-----------------------------------------|
| and the same of the same of th | \$0 - \$49,999                                                                                                    | One Quote                                 | One Quote                               | One Quote                               |
| + + -                                                                                                    | \$49,999-\$99,999                                                                                                    | Three Quotes with detailed specifications | Three Quotes with written scope of work | Three Quotes with written scope of work |
| +                                                                                                    | \$99,999 - \$499,999<br>Longer process time is<br>needed. Dept should reach<br>out to Procurement as early<br>as possible | Formal<br>Competitive<br>Solicitation     | Formal<br>Competitive<br>Solicitation   | Three Quotes with written scope of work |
| +                                                                                                    | \$499,999 and up<br>Longer process time is<br>needed. Dept should reach<br>out to Procurement as early<br>as possible     | Formal<br>Competitive<br>Solicitation     | Formal<br>Competitive<br>Solicitation   | Formal Competitive Solicitation         |

## Section 5 - EREQ

Financial Services Home

About the Departments

Accounting & Reporting

Accounts Payable

Accounts Receivable & Cashiering

**Auxiliary Financial Services** 

Procurement

Contact Us

**Department Resources** 

CFS EREQ

MISC EREQ

**ORSP Review** 

CSUBuy/MarketPlace

Preferred Vendor

Financial Services Home > Procurement >

#### **Department Resource**

This section is designed to assist Campus departments with the following processes:

- Place order through CSUBUY Marketplace via department procard
- Submit CFS EREQ
- Submit ORSP EREQ (This is for ORSP office use only)
- Submit MISC EREQ
- Look up preferred vendors

Please click on the sub tabs at the left panel for details.

If you have questions regarding the status of an EREQ or any of the processes please contact <a href="mailto:EREQ@sonoma.edu">EREQ@sonoma.edu</a>.

# A. Department Information Business Unit \* Check the appropriate Business Unit below. SOCMP SOSSE SOASI SOFDN Department ID and Name \*

Request Type \*

New Request

Select one of the following

Change to Pending EREQChange to an existing PO or Contract

Department Internal Reference

For department internal use

## Section 5 -EREQ

#### Required Submittal/Conditional Purchases

- Vendor quote/proposal or website link
- Detailed Scope of Work
- Technology Purchase Review (TPR) formerly known as "IT cert" Attach the approval email from IT and TPR to Smartsheet EREQ. If TPR is waived by IT, attach the waiver email from IT.
- Signed Hospitality Form Hospitality Policy
- Signed Independent Contractor Review (ICR) Form Contract with an individual (John Smith) not a company (Google, GE....)
- Supplies to be shipped directly to employee's personal residence. The employee's appropriate administrator's approval is required

## Section 5 - EREQ

Required Submittal/Conditional Purchases

- Submit EREQ when all required submittal and approval(s) are obtained and upload all to the EREQ form file upload section.
- One EREQ per form. Do not combine multiple EREQs in one form.
- EREQ submitted without required submittal or information will not be processed and will be returned to the department.

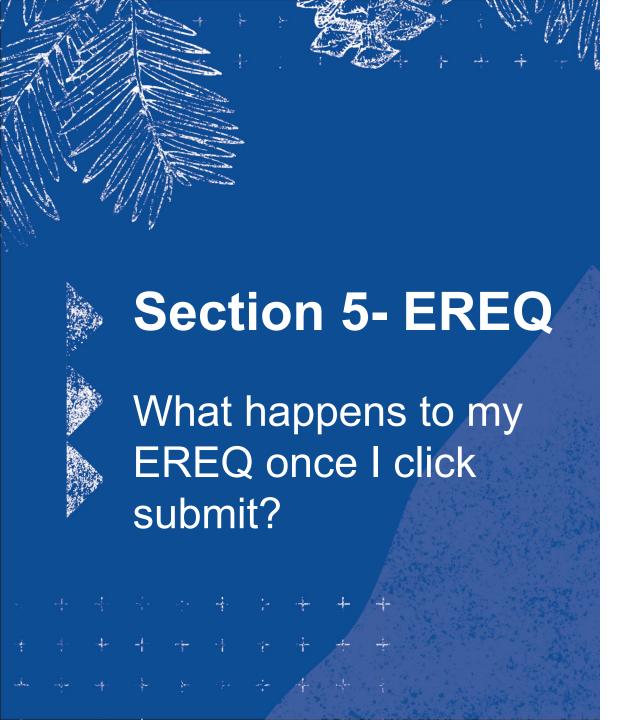

- 1. Requestor will receive 2 emails from Smartsheet one confirming EREQ is received and one with assigned EREQ number.
- 2. Verify Fiscal of Delegation of Authority (DOA) and review of required submittals and information.
- 3. Other Reviews: Asset, Budget, Trust, ORSP and Labor Relation.
- 4. Assign to a Buyer
- 5. Contract executed/Purchase Order issued
- 6. Order can be placed/Service can begin

## **Section 5- EREQ**

Do not submit invoice with EREQ.

Do not submit 204 with EREQ.

Departments to manage PO/Contracts and invoice

An EREQ must be submitted indicating the change prior to any action being made.

Ex: extending term, increasing scope of work and/or cost, chartfield update or change

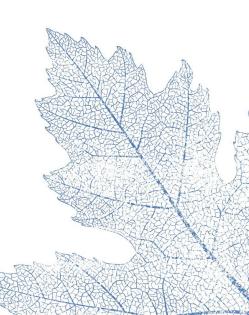

# **Section 5- EREQ Turnaround Expectations**

- > ProCard 3 to 4 business days to place the order
- ➤ Purchase Order/Service Order 2 to 3 weeks
- Contract (non-IT) 3 to 4 weeks
- > IT related 8 to 10 weeks
- > Out to Bid up to 6 months, based on complexity

Contingent upon - EREQ submittals are complete and accurate and the suppliers are being responsive with 204's, insurance, other required documentation, negotiations and signature.

## **Section 5- EREQ**

AP Payment Submission through Smartsheet-

https://app.smartsheet.com/b/form/f9a8f565b4b9447dacc98cc269811edd

#### **Service**

- Make sure the correct PO/Contract Number is referenced on the invoice and approve that services have been completed by sending payment to AP
- Confirm service dates align with PO
- Confirm rate charged aligns with PO
- For artists, checks can be ready for distribution the night of a show based on contractual agreement. Check pickup must be an SSU employee

#### **Commodities/Goods**

Commodity/Goods- Make sure the correct and functional items are received, correct PO/Contract Number is indicated on the invoice

- Confirm invoice aligns with PO
  - Item, quantity, rate, sales tax (sales tax must be accurately charged)
- Email Nick Powers prior to sending invoice to AP
  - Only receive the quantity and PO line(s) that are received and accepted by the Department. Do not ask to receive the entire PO if not all items are received.

# **Section 6 - Additional Financial Services Information**

## Section 6 – Additional Financial Service Information

- ProCard Submission through Smartsheethttps://app.smartsheet.com/b/form/f9a8f565b 4b9447dacc98cc269811edd
- Request type- ProCard Report
- Must obtain all signatures and approvals before submission
- Upload in one pdf-CFS reconciliation page first, followed in numerical order your receipts and other documents with the correct number corresponding to that purchase

4. <u>Procard Report</u> - Monthly procard report submittal. Must obtain a signatures before submitting

| Select                   |                                                                                                    | •   |
|--------------------------|----------------------------------------------------------------------------------------------------|-----|
| Department Name and Nu   | mber *                                                                                                    |     |
| Select                   |                                                                                                    | •   |
|                          | in the list, select "Other" and type in your name in the box<br>dt at carrie.schmidt@sonoma.edu to add your name to    |     |
| Requester Name list.     |                                                                                                    |     |
| Select                   |                                                                                                    | •   |
| Requester phone *        |                                                                                                    |     |
| Requester Email *        |                                                                                                    |     |
| Request Type *           |                                                                                                    |     |
| Procard Report           |                                                                                                    | •   |
| Procard - Report Year *  |                                                                                                    |     |
| Select                   |                                                                                                    | •   |
| Procard - Report Month * |                                                                                                    |     |
| Select                   |                                                                                                    | •   |
| Procard Holder Name *    |                                                                                                    |     |
| Select                   |                                                                                                    |     |
|                          |                                                                                                    |     |
| Procard Report Upload *  |                                                                                                    |     |
|                          | irming all receipts, additional required documentation and<br>and part of the report submittal in the File Upload Box. | all |
|                          |                                                                                                    |     |
|                          |                                                                                                    |     |
| Notes to Account Payable |                                                                                                    |     |

## Section 6 – Additional Financial Service Information

## Cash Handling

Departments submit invoice with payment authorization after services rendered or commodities/goods received to agreed upon terms.

AP practice is to mail ALL vendor payments directly to vendor.

Special consideration is if the PO outlined check needed night of event.

Once department accepts the check, the department is responsible for appropriate cash handling.

- Check in locked department safe
- Dept hands check to vendor night of event after services rendered
  - If services not rendered, event canceled Due to Acts of God, dept immediately returns check to Accounts Payable with reason check is returned.

### Section 6 – Additional Financial Service Information

#### **Payment Options**

#### Check

Primary form of vendor payment

Checks are printed on Tuesday and Thursday and mailed next day

Employees mailed to home address

International vendors are issued check

#### Direct Deposit (payroll direct deposit is separate)

Employees may receive travel or business reimbursement Direct Deposit (SOCMP)

Direct Deposit is run daily (excluding holiday)

**Direct Deposit for University Employee Reimbursements** 

#### **ACH-Domestic Vendor Electronic Payments**

Current 204

**Electronic Payment Request Form** 

Letter from bank on bank letterhead or company voided check

Must be doing continued business with the university - Not one-time payment

#### **WIRE-International**

Current 204

**Electronic Payment Request Form** 

Letter from bank on bank letterhead

Vendor bank has direct banking relationship with Wells Fargo

Infrequent included in contractual agreement

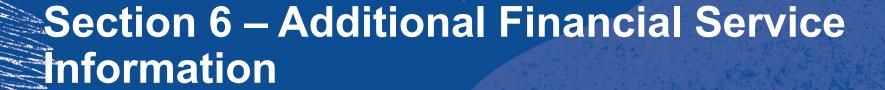

What happens if an Expense posted to an incorrect chartfield?

- Submit journal reclass form to journal.reclass@sonoma.edu
- Include supporting documentation of original transaction along with delegation of approval for updated Chartfield.

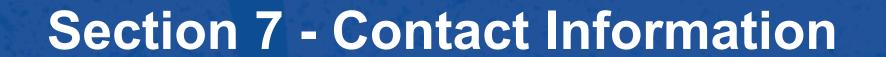

- Financial Services Contacts
  <a href="http://finance.sonoma.edu/contact">http://finance.sonoma.edu/contact</a>
- Financial Services Forms can be found at <a href="http://finance.sonoma.edu/forms">http://finance.sonoma.edu/forms</a>

# What's Next.... P2P

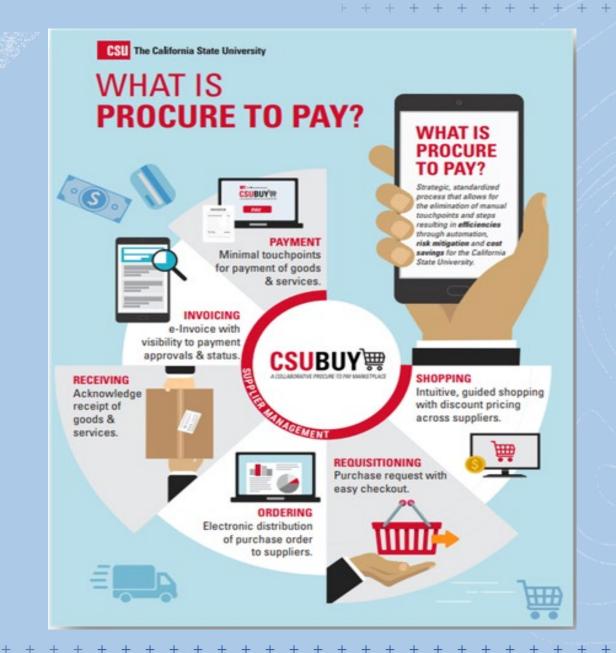

# Thank you for participating Please send any feedback to Jenifer.Barnett@Sonoma.edu